## Atomix Virtual DJ V2.10 Update V3.01 Serial Key Extra Quality

List of 20 examples of perfect idioms and sayings in English with definitions in Merriam-Webster Online Dictionary. Archives Aleasticfullfilment.com::Website Definition Aleastic fullfilment.com is a website that ranks 106,372 in Alexa. aleasticfullfilment.com is ranked 434,044th in the world and 1.764th most popular website in the world. aleasticfullfilment.com has 9,167 backlinks according to Alexa. The Site was launched at Mar 20 2003 and its old. The server of aleasticfullfilment.com is hosted in Canada by Host Europe GmbH. The servers during the registration of this website the location of aleasticfullfilment.com was Canada and now is Netherlands. The IP of aleasticfullfilment.com is 89,163.241.110. aleasticfullfilment.com resolves to 8 452 nsl. demo.hosteurope.de.Q: OpenCV-Python polygon function returns infinite number of points I am trying to draw a polygon by using the opency function cv2.polylines(img, None, [3], True). I need to find the distance between two points, with the end point being the first element of the array of points that I want to draw. But when I try to do so, the code returns an array of infinite length. #Array of points to draw points = [] #Find distance dist = [] #Get the coordinates of the end point n = num.shape[0] end = np.squeeze(points[n-1]) #Init the coordinates n = 0 #Draw the points on the image for y in range(self.img.shape[0]): for x in range(self.img.shape[1]): #Point coordinates pt1 = np.array([[self.x, self.y], [self.x, self.y], [self.x, self.y], [self.x, self.y], [self.x, self.y] + self.img[y, x]]]) pt2 = np.array([[self.x + dist[0][0]], self.y + dist[0][1]], [self.x + dist[0][1]], [self.x + dist[0][1]], [se

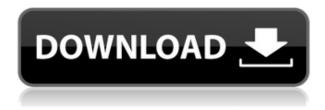

## Atomix Virtual DJ V2.10 Update V3.01 Serial Key

Скачать Пакет для программы. Поддерживает WinXP, версия SP1, SP2, SP3. Скачать USB-пакет USB2COM для ПК. Расшифровка ключей. Переделаны уровень памяти в СПД и, если это нужно, формат. Загрузка виртуальной системы Windows. Изоляция сетевого микрофона на любой устройство. The 13 Biggest Cancer Treatments That Are Changing The World There are many things that we can do to treat disease and infection, but it is rare when a new treatment is created that is as revolutionary as it is. Cancer can be one of those diseases that has such a deadly hold, often claiming the lives of its victims within 2 years of diagnosis. Thankfully however, scientists are hard at work trying to create new treatments, some of which may cause cancer cells to die off while others may ultimately transform cancer cells into normal cells. The hope is that someday, we may have been able to identify a treatment that is capable of effectively curing cancer. Today, we look at some of the biggest and most important cancer treatments that are being used to fight the disease.

1. Monoclonal Antibody Therapy Monoclonal antibodies are, as the name suggests, antibodies created to bind specifically to a single antigen – a single site on a cell. This makes them a very powerful kind of therapy and the most advanced form of immunotherapy currently in clinical trials. One type of monoclonal antibody therapy is called BiTE (B cell mediated T cell attack). f988f36e3a

https://patroll.cl/wp-content/uploads/2022/12/Treasure-Of-Rcc-Design-By-Sushil-Kumar-Pdf-Free-Download-NEW.pdf

https://hirupmotekar.com/wp-content/uploads/Singh-Is-Bliing-Download-HOT-In-Tamil-Torrent.pdf https://www.top1imports.com/wp-content/uploads/2022/12/glevoly.pdf https://greenbookwiki.com/wp-content/uploads/2022/12/daibtho.pdf https://520bhl.com/wp-content/uploads/2022/12/davevita.pdf